## $-Flash CS4$

-Flash CS4

- 13 ISBN 9787115314482
- 10 ISBN 7115314489

出版时间:2013-5

 $(2013-05)$ 

页数:212

版权说明:本站所提供下载的PDF图书仅提供预览和简介以及在线试读,请支持正版图书。

#### www.tushu000.com

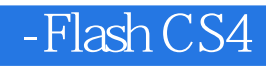

 $\emph{Plash} \emph{CS4}$  $Flash CS4$ 

 $F$ lash CS4

### $-$ Flash CS4 $-$

1 FlashCS4 1.1 1.1.1 1 1.1.2 1 1.1.3 2 1.  $22.$  33. 44. 55. 66 " 77. 71.2 8  $1.21$   $81.22$   $81.23$   $101$   $102$   $103$ 11 4. 125. \*.bmp 13 6.JPEG \*.jpg 14 7.GIF \*.gif 14 8.WindowsAVI \*.avi 15 9.WAV \*.wav 16 2 2.1 17 2.1.1  $1721.2$   $1721.3$   $171.$   $172.$   $193.$  20  $21.4$  21 1.  $21 2$   $22 3$   $23 4$   $23 5$   $24 6$  $247.$   $268.$   $279.$   $2810.$   $2911.$ "  $2912.$  $3013.$   $3214.$   $3515.$   $3521.5$   $3822.$  $39221$   $39222$   $39223$   $391$ .  $392.413.43224.461.462.473$  $484.49225$   $5123.4$  $\begin{array}{cccc} - & - & 51 & 3 & 31 & 5231.1 & 5231.2 & 52 \end{array}$  $31.3$   $5231.4$   $541.$   $542$   $5531.5$  $61\,32$  61 3.2.1 61 3.2.2 61 3.2.3 61 1.  $612 \t 623 \t 624 \t 635 \t 64324 \t 651.$  $652$  673."  $8325$  7033 —  $-$  70 34  $-$  71 4 41  $7241.1$   $7241.2$   $7241.3$   $7241.4$   $741.$  $742$   $7541.5$   $7642$   $76421$  $76422$   $76423$   $76424$   $781$   $782$  $803$  " "  $80425$   $8143$   $81431$  $81\,432$   $81\,433$   $81\,1$ .  $81\,2$   $83\,3$  $85434$   $871.$   $872$   $913.$   $924.$  $R$ 93 5. September 946. September 967. September 97 4.3.5  $R$  $9944 \rightarrow$   $10045 \rightarrow$   $1005$  $5.1$  101  $5.1.1$  101  $5.1.2$  101  $5.1.3$  101 1.  $101 2.103$   $103 3.105 4.106$  $5 \hspace{1.5cm} 11351.4 \hspace{1.5cm} 1151." \hspace{1.5cm} 1152 \hspace{1.5cm} 1173 \hspace{1.5cm} 1184 \hspace{1.5cm} 120$  $5.$  120 6. 121 5.1.5 121 5.1.5 121 5.2 122  $5.21$   $122.5.2.2$   $122.5.2.3$   $122.1$   $122.2$   $123.2$ 3. 124 5.2.4  $124\,5.2\,4$   $128\,1.$ "  $128\,2.$   $130\,3.$   $130\,4.$  $131\,5$   $132\,5.25$   $134\,5.3$   $\qquad$  $135\,54$  -- 135 6 MTV 6.1 MTV 136  $61.1$  136 6.1.2 136 6.1.3 136 1.3 136 1.3 136 2.  $1403 \hspace{1.6cm} 1414 \hspace{1.6cm} 14261.4 \hspace{1.6cm} 1471.$  $1472^\circ$  ,  $14761.5$  MTV 1486.2  $149621$   $149622$   $149623$   $1491$ . C 1492. class 1533 G 1544 Good 155 6.2.4 159 6.2.5  $161\,63$  162 6.3.1  $162\,632$  162  $162\,632$  $6.33$  162 1.  $162 \text{ A}$  162 2. 164 4. 166 6.34 170 6.3.5  $171\,64$  --  $172\,65$  --  $172\,7$  $7.1$  173 7.1.1  $1737.1.2$  173 7.1.3  $1741.$ 174 2. 175 7.1.4 178 7.1.5 179 7.2 179 7.2.1 179 7.2.2 179 7.2.3 179 7.2.4 184 1. 184 2. 184 7.2.5 NIP 188 7.3

# $-Flash CS4$

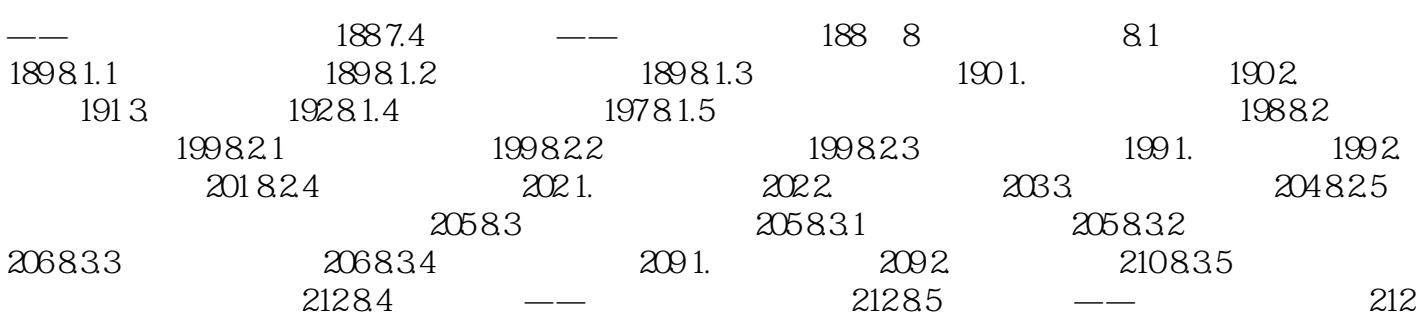

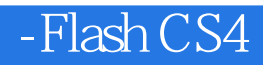

# $-Flash CS4$

 $:$   $:$   $:$   $F$ lash CS4

FlashCS4

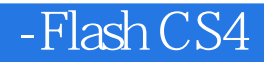

本站所提供下载的PDF图书仅提供预览和简介,请支持正版图书。

:www.tushu000.com